**AutoCAD Crack Torrent [32|64bit]**

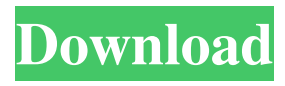

## **AutoCAD Free For PC 2022 [New]**

AutoCAD draws in two dimensions, using lines, arcs and circles. This is a very useful and versatile tool for design. For more information on using AutoCAD, please see Main topics Software release history See also For more information, see a very good introduction to the information that is available on Wikipedia: See a simple listing of releases in chronological order and a listing of features introduced in subsequent releases. See the following articles for more information on using AutoCAD: See a simple listing of releases in chronological order and a listing of features introduced in subsequent releases. For more information on using AutoCAD and developing AutoCAD extensions, see the Autodesk Autocad Wiki. Author: Nick Logan © 2020 Free software (FOSS) graphics and design software (Open Source CAD) is available. More about Free software - Free Culture Society More about Free software and information - Debian GNU/Linux project The following is not official Autodesk documentation. It is not supported, and not an official statement from Autodesk. It is provided to our users as an unofficial reference for the most recent version of the AutoCAD product family. For official documentation, please see the Autodesk software downloads page or Autodesk official website. The Autodesk software downloads page. The Autodesk website. Printable version First released as a non-commercial desktop CAD application, AutoCAD was released in December 1982. Since then it has been delivered as a series of product releases, which can be referred to as product versions. Version History Product Version Launch Date Published In 1982, AutoCAD Release Notes Commercial 1982, AutoCAD Release Notes 1982, AutoCAD Release Notes Commercial 1982, AutoCAD Release Notes 1982, AutoCAD Release Notes Commercial 1982, AutoCAD Release Notes Commercial 1982, AutoCAD Release Notes 1982, AutoCAD Release Notes Commercial 1982, AutoCAD Release Notes Commercial 1982, AutoCAD Release Notes Commercial 1982, AutoCAD Release Notes Commercial 1982, AutoCAD Release Notes Commercial 1982, AutoCAD Release Notes Commercial 1982, AutoCAD Release Notes Commercial 1982, AutoCAD Release Notes Commercial 1982, AutoCAD Release Notes Commercial 1982, AutoCAD Release Notes Commercial 1982, AutoCAD Release Notes Commercial 1982, AutoCAD Release Notes Commercial 1982, Auto

#### **AutoCAD With License Code Download**

In 1990, a developer by the name of Edward Bressler created his own tool to automatically trace a path on a drawing. That tool was named pathfinder and was an initial developer and the first person to release an add-on tool for AutoCAD. References External links AutoCAD Homepage AutoCAD Office Homepage AutoCAD Exchange AutoCAD App Dev Center AutoCAD Blog AutoCAD Tips and Tricks AutoCAD Forum Autodesk Official Site Autodesk Exchange Apps Category:AutoCADNorman Toker Norman Joseph Toker (9 May 1923 – 15 November 2006) was a British Labour Party politician. Early life He was born in Germany, the son of Abraham Wolfson Toker, and was educated at the King Solomon School, Paddington. His family were of the Hassidic community. Career Toker was active in local politics in the Islington North constituency in the 1950s and 1960s. He was also a member of the London Borough of Camden's London County Council from 1955 until 1979. Toker was an Islington Borough Councillor from 1957 to 1969, where he served as a member of the London Borough of Islington Executive from 1961 to 1969. He was also a member of the Greater London Council from 1969 to 1973, when he stood down. He was a special advisor to the Minister of Housing and Local Government, Eric Heffer, for the Ministry of Defence from 1976 to 1978. He was a member of the advisory council of the Royal Society of Arts from 1979 to 1982. Toker was elected to the House of Commons at the 1979 general election as MP for the Islington North constituency, and was reelected in 1983, 1987 and 1992. In 1987, he was appointed the Parliamentary Private Secretary to the Secretary of State for Education and Science, William Waldegrave. Toker held this role until 1992. Toker was made a Privy Counsellor in 1992. On 19 June 2004, he was awarded the Medal of the Royal Red Cross (Gold) (RRC) for'services to British healthcare'. He stood down at the 1997 general election, and was succeeded by his son Daniel. In 2001, Toker was made an Honorary Fellow of King's College London. Toker died on 15 November 2006, aged 83. Private life He was a1d647c40b

### **AutoCAD Crack + Free Download**

Open AutoCAD or AutoCAD LT, the program should be open automatically Generate the key and save it to your computer. Now you have the key you need to enter it into the website to download the update. Open this page. Right click in the top left of the image. Click on "Save image as." Save the image to a folder. Open the folder and locate your image file. Right click the image and click "Open in new tab." The image has been downloaded and ready for you to update. Click "Download now." The update will now be installed. That's it! You are now up to date and ready to continue using Autodesk AutoCAD. You may ask yourself why should you update the key if the process is easy and it won't cost you anything. There are several reasons for you to update the key; The first one is the key itself is too old and the tools are updated. The second one is that the company may have changed the key. The last reason is because you want to use a new feature that is not yet available. If you have any questions or problems please contact Autodesk Support Autodesk AutoCAD 420.4 - Step by Step Instructions Step 1: Download the installer First open your web browser and enter the address: You will then be prompted for a login name and password. Use your username and password you received when you registered for the Autodesk Developer Program. Click OK. If you received this message, you are logged in. If not, you need to log in or register. If you are using IE or other browser, you may be prompted for download plugins. The Autodesk plugin will open automatically in your browser. You will be directed to the installation page. On the installation page you will be able to see the Autodesk AutoCAD 420.4 version and the rest of the information about the product. Read the license agreement and click on "I agree" to continue with the installation. Autodesk AutoCAD 420.4 - Step by Step Instructions Step 2: Installation The installation process will start automatically. It will take a few minutes. Once the installation process is finished, you will be redirected to the Autodesk Autocad profile page. The Aut

### **What's New in the?**

Three new shape types: spheres, teardrops, and solids. (video: 1:15 min.) Create VTC a shape. (video: 1:15 min.) Subobject styles: define types and attributes of the subobjects. (video: 1:15 min.) Shape handles and path shading: draw solid shapes and make them appear hollow. (video: 1:15 min.) A new AutoCAD application program interface, or API, that allows Autodesk customers to connect their applications to AutoCAD, share drawings, and integrate the applications with Autodesk software and services. (video: 2:15 min.) Paths: Create line-shaded and dashed paths, such as dashed curved lines, using the new dash pattern brushes. (video: 1:15 min.) Extend line-shaded paths and bezier curves using the Extend Path command. (video: 1:15 min.) Spline editing: draw and edit a path using straight or curved splines. (video: 1:15 min.) Position lines and curves: move, rotate, and scale lines and curves, either individually or in groups. (video: 1:15 min.) Line feature editing: select multiple line segments, anchor them, and delete, move, or resize them. (video: 1:15 min.) Shape-merging: combine parts of one shape into another. (video: 1:15 min.) Creation of new shape groups: multiple groups of points, lines, arcs, and circles that you can manipulate as a unit. (video: 1:15 min.) 3D: Catch that globe! Create and edit 3D shapes in AutoCAD right in the top drawing window. (video: 1:15 min.) Generate curves from points: draw points that are the vertices of a surface, and they will generate 3D curves and surfaces. (video: 1:15 min.) Create wireframe drawings and solid surfaces: Draw a mesh surface. This is a method for creating smooth surfaces from triangular or hexahedral meshes. (video: 1:15 min.) Create and edit views, filters, and section planes. (video: 1:15 min.) New ribbon controls for working with

# **System Requirements For AutoCAD:**

Windows 98, 98SE, 98/2000/ME/XP, Vista, Vista SP2, Windows 7, Windows 7 SP1 Intel Pentium III, Celeron, Core Duo or equivalent 2 GB RAM DVD drive Dual Shock 2 Controller Dual Shock Controller Recommended: ATI Radeon 9600 or better (but it's not a requirement) Windows XP or Vista, 32 bit ATI Radeon X800 or better (but it's not a requirement) Windows XP or Vista, 64 bit

Related links: